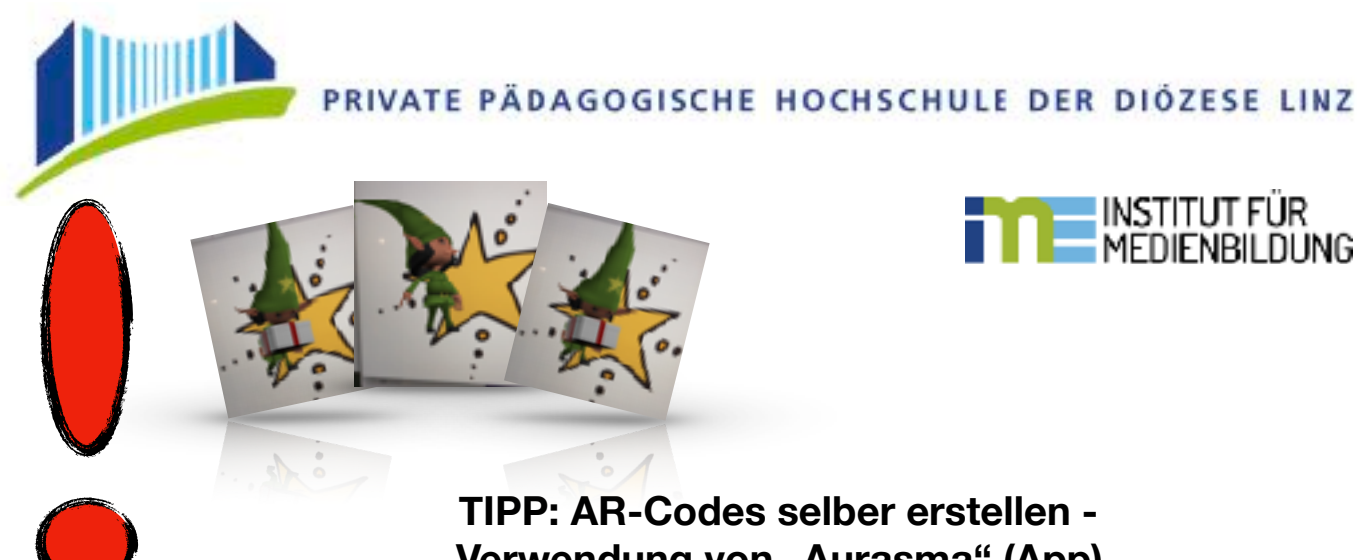

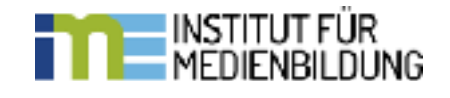

## **TIPP: AR-Codes selber erstellen - Verwendung von "Aurasma" (App)**

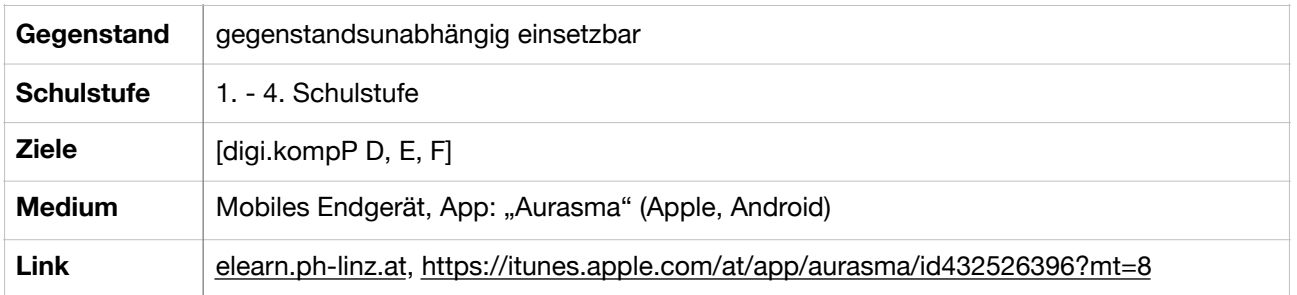

Bilder können mit Hilfe von AR-Codes (= "Augmented Reality" - Codes) interaktiv gestaltet werden und eine besondere Motivation für Schülerinnen und Schüler darstellen. Aber wie macht man das?

1. App "Aurasma" auf dem mobilen Endgerät öffnen

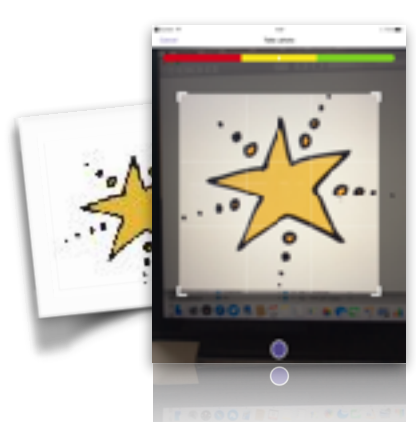

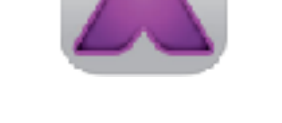

2. Hintergrundbild fotografieren oder aus den Vorlagen

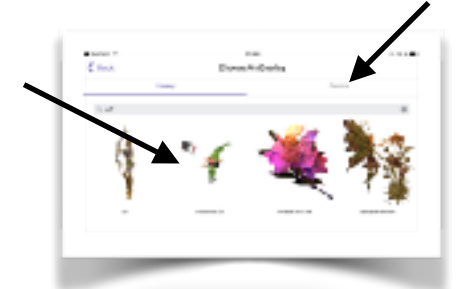

- 3. Animation auswählen oder selber einen kurzen Film hochladen
- 4. Animation auswählen oder selber einen kurzen Film hochladen

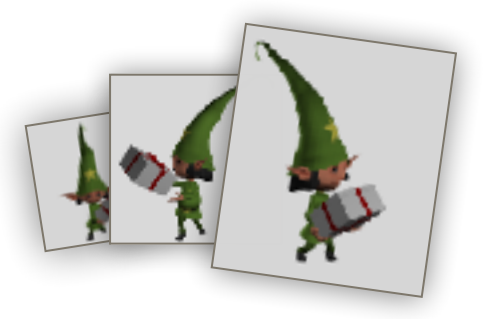

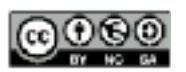

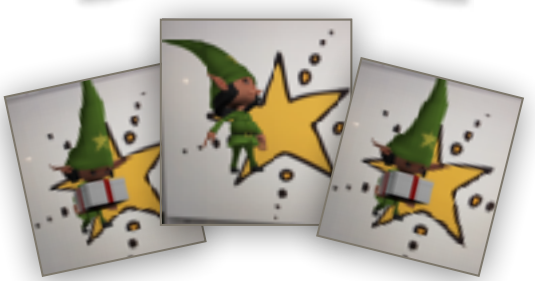

5…. und schon ist das Bild animiert, wenn man das Bild mit dem mobilen Endgerät scannt!